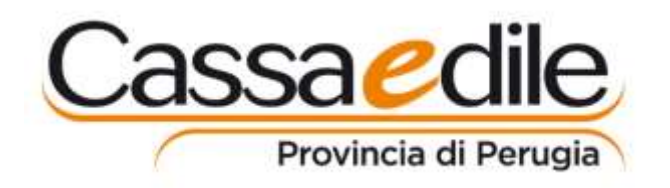

Perugia, 15/3/2023 CIRCOLARE N. 4

**OGGETTO:** importanti novità sulla procedura per la Congruità prevista dal D.M. 143/21.

Informiamo che, dopo più di un anno dal suo avvio, la procedura per la Congruità di cui al D.M. 143/21 vedrà presto un'importante novità: l'impresa Affidataria dei lavori con inizio successivo al 28/2/23, che non risulteranno congrui dopo il termine dei lavori (e che non verranno regolarizzati nei 15 gg. successivi), verrà inserita automaticamente in BNI (Banca dati Nazionale delle imprese Irregolari) con effetto sulla successiva richiesta di DOL (Durc On Line).

Allo scopo di supportare le imprese, ed i loro consulenti, in questa nuova fase è stato previsto, nell'ambito della procedura Edilconnect:

- l'invio automatizzato di diverse mail\* per ricordare gli adempimenti e segnalare eventuali problematiche;
- e l'attivazione di diverse funzionalità di supporto all'utenza (guide normative, check list di autocontrollo e procedure di autocorrezione per i cantieri, ecc.) di cui alleghiamo una breve descrizione.

Si ricorda che gli uffici della Cassa Edile sono sempre disponibili per ogni chiarimento (al ns. sportello, al telefono, e alla mail [infodurc@cassaedilepg.it\)](mailto:infodurc@cassaedilepg.it) e, qualora ve ne sia richiesta, anche ad organizzare adeguati incontri informativi (in presenza o da remoto).

Cordiali saluti.

 Il Presidente Roberto Tosti

\*) Si raccomanda di comunicare tempestivamente alla Cassa eventuali variazioni degli indirizzi mail e PEC dell'impresa.

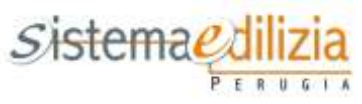

## **Breve descrizione delle nuove procedure guidate di assistenza all'utenza**

Le procedure guidate di assistenza consentono a qualsiasi soggetto coinvolto nella verifica di congruità di ottenere rapidamente e in maniera agevole le informazioni necessarie per operare correttamente, oltre che per risolvere eventuali problemi che si possono presentare nell'utilizzo del sistema. Sono suddivise nei diversi ambiti di applicazione come segue:

**- Guida normativa**. Le procedure "Check-up cantiere e verifica normativa" e le sottoprocedure parziali "Check-up congruità, check-up imprese, check-up categoria di lavorazione" consentono di effettuare una verifica normativa completa relativa all'inserimento di un cantiere, attraverso una procedura che guida passo-passo l'utente attraverso tutti gli aspetti normativi relativi all'inserimento. La procedura "Check-up cantiere e verifica normativa" consente inoltre di verificare che un cantiere già inserito in CNCE\_EdilConnect corrisponda alla normativa e, in caso contrario, di identificare le azioni correttive.

**- Problematiche relative ai cantieri.** Il pacchetto di procedure di assistenza relative ai cantieri vuole rispondere all'esigenza di identificare e risolvere i problemi che si possono presentare nella gestione dei cantieri: cantieri o manodopera non correttamente visibili da parte dell'impresa o del suo consulente, unificazione e proroga di cantieri, richiesta dell'attestazione di congruità.

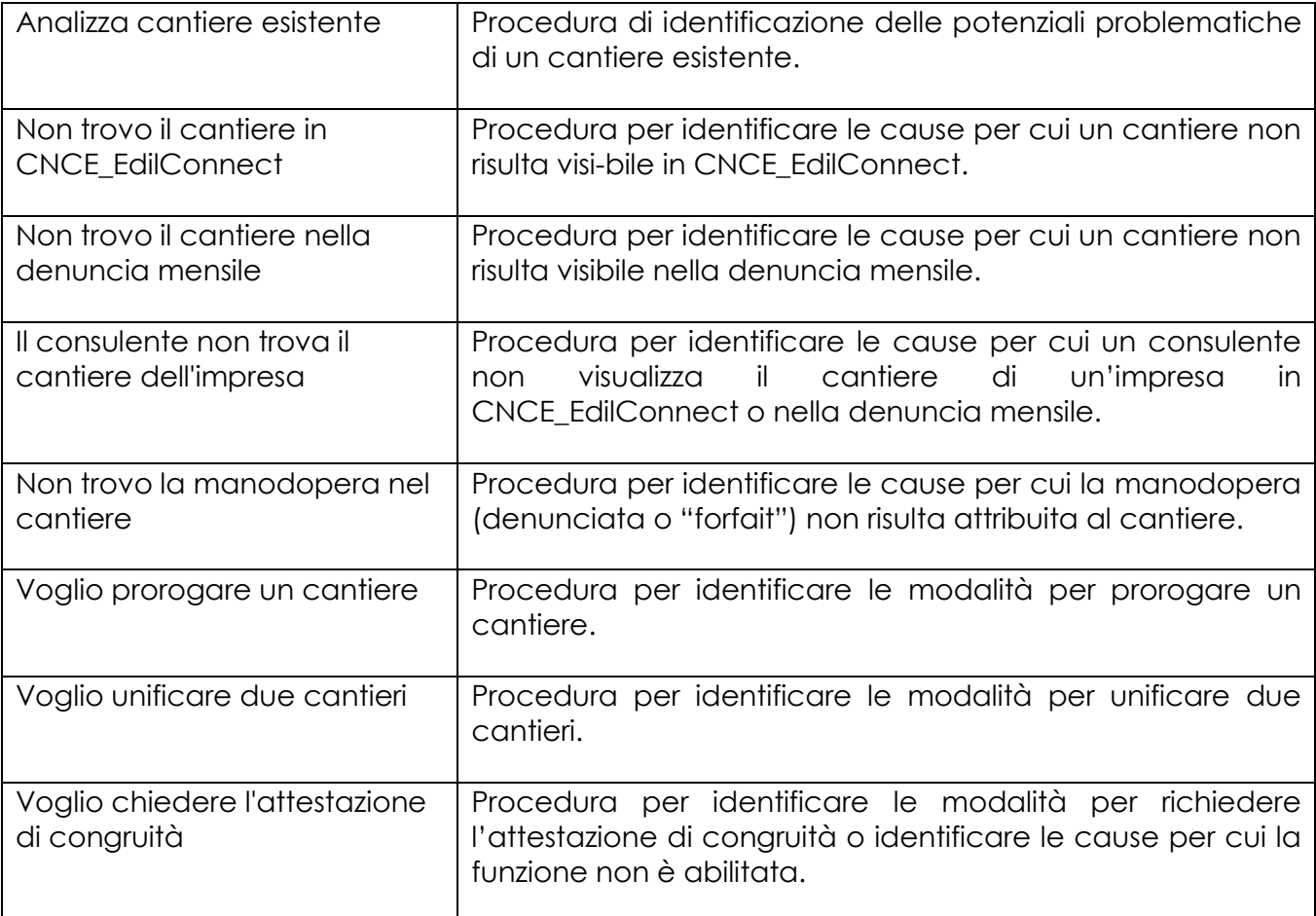